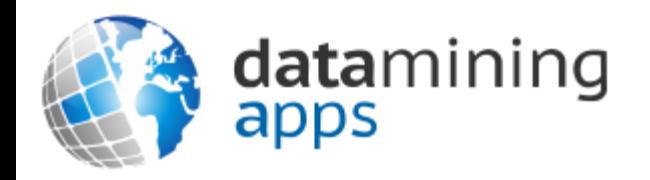

#### Learn more about our research, discover data science, and find other great resources at:

[http://www.dataminingapps.com](http://www.dataminingapps.com/)

## Chapter 6 Handling Exceptions and Debugging

## Overview

- Recognizing error types
- Exceptions
- Debugging Your Applications
- Testing Your Applications

## Recognizing Error Types

- Identifying syntax errors
- Identifying runtime errors
- Identifying logical errors

# Identifying Syntax Errors

- Misspelled class, variable, or method names
- Misspelled keywords
- Missing semicolons
- Missing return type for methods
- Out of place or mismatched parentheses and brackets
- Undeclared or uninitialized variables
- Incorrect format of loops, methods, or other structures

# Identifying Syntax Errors

```
public class errors {
public static vod main(String[] args) {
age = 30;int retirementFund = 10000;
int yearsInRetirement = 0;
String name = "David Johnson",
for (int i = age; \langle = 65; ++){
   recalculate(retirementFund,0.1);
}
int monthlyPension = retirementFund/yearsInRetirement/12
System.out.printline(name + " will have $" + monthlyPension
+ " per month for retirement."];
}
public static recalculate(fundAmount, rate){
fundAmount = fundAmount*(1 + rate);}}}
```
## Identifying Syntax Errors

```
public class errors {
public static void main(String[] args) {
int age = 30;
int retirementFund = 10000;
int yearsInRetirement = 0;
String name = "David Johnson";
for (int i = age; i \le 65; i^{++}){
   recalculate(retirementFund,0.1);
}
int monthlyPension = retirementFund/yearsInRetirement/12;
System.out.println(name + " will have $" + monthlyPension
+ " per month for retirement.");
}
public static void recalculate(double fundAmount, double rate){
fundAmount = fundAmount*(1 + rate);}
}
```
## Identifying Runtime Errors

Reflection Problems @ Javadoc **&** Declaration **D** Console  $\boxtimes$ <terminated> Book [Java Application] C:\Program Files\Java\jre7\bin\javaw.exe (20-jun.-2015 08:49:02) Exception in thread "main" java.lang.ArithmeticException: / by zero at mypackage.Book.main(Book.java:13)

Line 13: int monthlyPension = retirementFund/yearsInRetirement/12;

Remember:  $int$  yearsInRetirement =  $0$ ;

# Identifying Logical Errors

```
public class errors {
```

```
public static void main(String[] args) {
int age = 30;
int retirementFund = 10000;
int yearsInRetirement = 20;
String name = "David Johnson";
for (int i = age; i <= 65; i++){
   recalculate(retirementFund,0.1);
}
int monthlyPension = retirementFund/yearsInRetirement/12;
System.out.println(name + " will have $" + monthlyPension
+ " per month for retirement.");
}
public static void recalculate(double fundAmount, double rate){
fundAmount = fundAmount*(1 + rate);}}
```
#### **Output:**

David Johnson will have \$41 per month for retirement.

# Identifying Logical Errors

```
public class errors {
```

```
public static void main(String[] args) {
int age = 30;
double retirementFund = 10000;
int yearsInRetirement = 20;
String name = "David Johnson";
for (int i = age; i <= 65; i++){
   retirementFund = recalculate(retirementFund,0.1);
}
double monthlyPension = retirementFund/yearsInRetirement/12;
System.out.println(name + " will have $" + monthlyPension
+ " per month for retirement.");
}
public static double recalculate(double fundAmount, double rate){
```

```
return fundAmount*(1+rate);
}}
```
#### **Output:**

David Johnson will have \$1288.0283555362819 per month for retirement.

## Identifying Logical Errors

```
import java.math.BigDecimal;
public class Errors {
public static void main(String[] args) {
int age = 30;
BigDecimal retirementFund = new BigDecimal("10000.00");
// set the scale to 2 decimal points
// and the rounding to round up when the next digit is >= 5
```

```
retirementFund.setScale(2,BigDecimal.ROUND_HALF_UP);
BigDecimal yearsInRetirement = new BigDecimal("20.00");
String name = "David Johnson";
```

```
for (int i = age; i <= 65; i++){
   retirementFund = recalculate(retirementFund,new
                    BigDecimal("0.10"));
```

```
}
```
}

```
BigDecimal monthlyPension = 
retirementFund.divide(yearsInRetirement.multiply(new 
BigDecimal("12.00")),2, BigDecimal.ROUND HALF UP);
```

```
System.out.println(name + " will have $" + monthlyPension+ " 
per month for retirement.");
```

```
public static BigDecimal recalculate(BigDecimal 
fundAmount, BigDecimal rate){
// use BigDecimal methods for arithmetic 
// operations
return fundAmount.multiply(rate.add(new
BigDecimal("1.00")));
}
}
```
#### **Output:**

David Johnson will have \$1288.03 per month for retirement.

- Events that disrupt the execution of a program
- Common exceptions
	- NullPointerException: accessing an object that doesn't exist/has not been intialized
	- IndexOutOfBoundsException: try to access an element outside the limits of an indexed object (e.g. array)
	- StackOverFlowError: too many parameters and/or local variables created due to e.g. recursion
	- OutOfMemoryError: too many objects created due to e.g. infinite loop

```
public class ExceptionExamples {
```

```
public static void main(String[] args) {
Person employee;
printPerson(employee);
}
public static void printPerson(Person myPerson){
System.out.println(myPerson.name + " is " + myPerson.age + " years 
old.");
}}
class Person{
String name;
int age;
Person (){
\}} 13
```

```
public class ExceptionExamples {
```

```
public static void main(String[] args) {
Person employee;
printPerson(employee);
}
public static void printPerson(Person myPerson){
System.out.println(myPerson.name + " is " + myPerson.age + " years 
old.");
}}
```

```
class Person{
String name;
int age;
Person (){
}} 14
```
#### **Output:**

Exception in thread "main" java.lang.Error: Unresolved compilation problem: The local variable employee may not have been initialized.

```
public class ExceptionExamples {
```

```
public static void main(String[] args) {
Person employee= new Person();
printPerson(employee);
}
public static void printPerson(Person myPerson){
System.out.println(myPerson.name + " is " + myPerson.age + " years 
old.");
}}
class Person{
String name;
int age;
Person (){
}} 15
                             Output:
                             null is 0 years old.
```

```
public class ExceptionExamples {
public static void main(String[] args) 
{
Person employee = new Person();
printPerson(employee);
}
public static void printPerson(Person 
myPerson){
System.out.println(myPerson.name + " 
is " + myPerson.age + " years old and 
works as a " + myPerson.job.jobName);
}
}
…
                                            class Person{
                                            String name;
                                            int age;
                                            JobType job;
                                            Person (){
                                            }
                                            }
                                            class JobType{
                                            String jobName;
                                            int salaryBand;
                                            JobType (){
                                            }
                                            }
```

```
public class ExceptionExamples {
public static void main(String[] args) 
{
Person employee = new Person();
printPerson(employee);
}
public static void printPerson(Person 
myPerson){
System.out.println(myPerson.name + " 
is " + myPerson.age + " years old and 
works as a " + myPerson.job.JobName);
}
}
…
                                            class Person{
                                            String name;
                                            int age;
                                            JobType job;
                                            Person (){
                                            }
                                            }
                                            class JobType{
                                            String JobName;
                                            int salaryBand;
                                            JobType (){
                                            }
                                            }
               Output:
```
Exception in thread "main" java.lang.NullPointerException

```
public class ExceptionExamples {
public static void main(String[] args) {
JobType manager = new JobType("Manager", 6);
Person employee = new Person("Bob Little", 47, 
manager);
printPerson(employee);
}
public static void printPerson(Person myPerson){
System.out.println(myPerson.name + " is " + 
myPerson.age +
" years old and works as a " + 
myPerson.job.JobName);
}
}
…
                                                                                                18
                                                      class Person{
                                                      String name;
                                                      int age;
                                                      JobType job;
                                                      Person (String name, int age, JobType job){
                                                        this.name = name;
                                                        this.age = age;
                                                        this.job = job;
                                                      }
                                                      }
                                                      class JobType{
                                                      String JobName;
                                                      int salaryBand;
                                                      JobType (String name, int band){
                                                        JobName = name;
                                                        salaryBand = band;
                                                      }}
Output:
Bob Little is 47 years old and works as a Manager
```
public class IndexExceptionExample {

```
public static void main(String[] args) {
int[\ ] hoursWorked = \{7,8,7,9,5\};
int totalHours = 0;
```

```
for (int i = \theta; i <= hoursWorked.length; i++){
totalHours += hoursWorked[i];
}
System.out.println("Total Hours = " + totalHours);
}
}
```
public class IndexExceptionExample {

```
public static void main(String[] args) {
int[\ ] hoursWorked = \{7,8,7,9,5\};
int totalHours = 0;
```

```
for (int i = 0; i \le i hoursWorked.length; i++){
totalHours += hoursWorked[i];
}
System.out.println("Total Hours = " + totalHours);
}<br>}
```
#### **Output:**

}<br>]

Exception in thread "main" java.lang.ArrayIndexOutOfBoundsException

public class IndexExceptionExample {

```
public static void main(String[] args) {
int[\ ] hoursWorked = \{7,8,7,9,5\};
int totalHours = 0;
for (int i = 0; i < hoursWorked.length; i++){
totalHours += hoursWorked[i];
}
System.out.println("Total Hours = " + totalHours);
}<br>]
}
```
import java.util.ArrayList;

public class EndlessLoop {

static ArrayList<String> *myStrings* = new ArrayList<String>();

```
public static void main(String[] args) {
for (int i = 0; i >= 0; i++) {
myStrings.add("String number: " + i);
}
}
}
```
import java.util.ArrayList;

public class EndlessLoop {

static ArrayList<String> *myStrings* = new ArrayList<String>();

```
public static void main(String[] args) {
for (int i = 0; i >= 0; i++) {
myStrings.add("String number: " + i);
}
}
}
                    Output:
```
Exception in thread "main" java.lang.OutOfMemoryError

```
public class EndlessMethodCall {
```

```
public static void main(String[] args) {
printMe();
}
public static void displayMe(){
printMe();
}
```

```
public static void printMe(){
displayMe();
}<br>}
}
```

```
public class EndlessMethodCall {
```

```
public static void main(String[] args) {
printMe();
}
```

```
public static void displayMe(){
printMe();
}
```

```
public static void printMe(){
displayMe();
}
                       Output:
```
}

Exception in thread "main" java.lang.StackOverflowError

- try/catch block
- Syntax:

try { // execute some statements } catch (Exception exc){ // statements to handle the exception } finally { // no matter what, do this }

```
public class Error {
```

```
public static void main(String[] args) {
int numerator=10;
int denominator=0;
```

```
try{
int ratio= numerator/denominator;
System.out.println(ratio);
} catch (ArithmeticException ae){
   System.out.println("Denominator should not be 0!");}
```
}}

#### **Output:**

Denominator should not be 0!

public class Error {

```
public static void main(String[] args) {
double numerator=10;
double denominator=0;
```
try{

```
double ratio= numerator/denominator;
 System.out.println(ratio);
} catch (ArithmeticException ae){
 System.out.println("Denominator should not be 0.");}
}}
```
#### **Output:** Infinity

public class Error {

```
public static void main(String[] args) {
double numerator=10;
double denominator=2;
```
try{

}

}

```
if (denominator == 0) {throw new ArithmeticException();};
double ratio= numerator/denominator;
System.out.println(ratio);
```

```
} catch (ArithmeticException ae){
```

```
System.out.println("Denominator should not be 0!");}
```
#### **Output:**

Denominator should not be 0!

```
public class Error {
public static void main(String[] args) {
double numerator=10;
double denominator=2;
try{
if (denominator == \theta) {throw new ArithmeticException();};
double ratio= numerator/denominator;
System.out.println(ratio);
} catch (ArithmeticException ae){
System.out.println("Denominator should not be 0.");}
finally{
System.out.println("Finally was reached!");}
}}
                                                   Output:
                                                   5.0
                                                   Finally was reached!
```

```
public class Error {
```

```
public static void main(String[] args) {
```

```
double numerator=10;
```

```
double denominator=0;
```

```
try{
```

```
if (denominator == 0) {throw new ArithmeticException();};
```

```
double ratio= numerator/denominator;
System.out.println(ratio);
} catch (ArithmeticException ae){
System.out.println("Denominator should not be 0.");}
```

```
finally{
System.out.println("Finally was reached!");}
}}
```
#### **Output:**

Denominator should not be 0. Finally was reached!

```
import java.text.DecimalFormat;
import java.util.InputMismatchException;
import java.util.Scanner;
public class Error {
static Scanner scan = new Scanner(System.in);
public static void main(String[] args) {
try {
 System.out.print("Enter the loan amount: ");
  double principle = scan.nextDouble();
  System.out.print("Enter the interest rate: ");
  double rate = scan.nextDouble();
  System.out.print("Enter the loan term (in years): ");
  double years = scan.nextInt();
  double interest = principle*rate*years;
  double total = principle + interest;double payment = total/years/12;
  DecimalFormat df = new DecimalFormat ("0.##");
  System.out.println("Monthly payment: $" + df.format(payment));
} catch (InputMismatchException exc){
                                                  input!");
                                                  } finally {
                                                  }}}
```

```
System.out.println("Please provide correct 
scan.close();
```
#### **Input:**

Enter the loan amount: Bart **Output:**

Please provide correct input!

```
import java.text.DecimalFormat;
import java.util.Scanner;
public class Error {
public static void main(String[] args) {
try (Scanner scan = new Scanner(System.in)){
 System.out.print("Enter the loan amount: ");
  double principle = scan.nextDouble();
 System.out.print("Enter the interest rate: ");
  double rate = scan.nextDouble();
  System.out.print("Enter the loan term (in years): ");
 double years = scan.nextInt();
  double interest = principle*rate*years;double total = principle + interest;double payment = total/years/12;
 DecimalFormat df = new DecimalFormat ("0.##");
 System.out.println("Monthly payment: $" + df.format(payment));
} catch (Exception exc){
 System.out.println(exc);
}}}
```

```
import java.util.InputMismatchException;
import java.util.Scanner;
public class Error {
public static void main(String[] args) {
try {
double[] userValues = scanValues();
double payment = 
(userValues[0]+userValues[0]*userValues[1]*userValues[2])/
userValues[2]/12;
DecimalFormat df = new DecimalFormat("0.##");
System.out.println("Monthly payment: $" + 
df.format(payment));
} catch (InputMismatchException ime) {
System.out.println("You must enter double values! ");
 System.exit(0);
} catch (ArithmeticException ae) {
System.out.println("Arithmetic error! ");
System.exit(0);
} catch (IndexOutOfBoundsException ioob) {
System.out.println("Three doubles are required! ");
System.exit(0);
}}
```
import java.text.DecimalFormat;

```
public static double[] scanValues() throws 
InputMismatchException {
  double[] values = new double[3];Scanner scan = new Scanner(System.in);
  try {
   System.out.print("Enter loan amount: ");
  values[0] = scan.nextDouble();
   System.out.print("Enter interest rate: ");
   values[1] = scan.nextDouble();System.out.print("Enter loan term: ");
  values[2] = scan.nextInt();
} finally {
  scan.close();
}
return values;
}}
```
#### **Input:**

Enter the loan amount: Bart

#### **Output:**

You must enter double values!

## Conclusions

- Recognizing error types
- Exceptions
- Debugging Your Applications
- Testing Your Applications